## **NEU Resources for ARPA-SLFRF**

## **Treasury's Project and Expenditure (P&E) Report (due by April 30, 2022)**

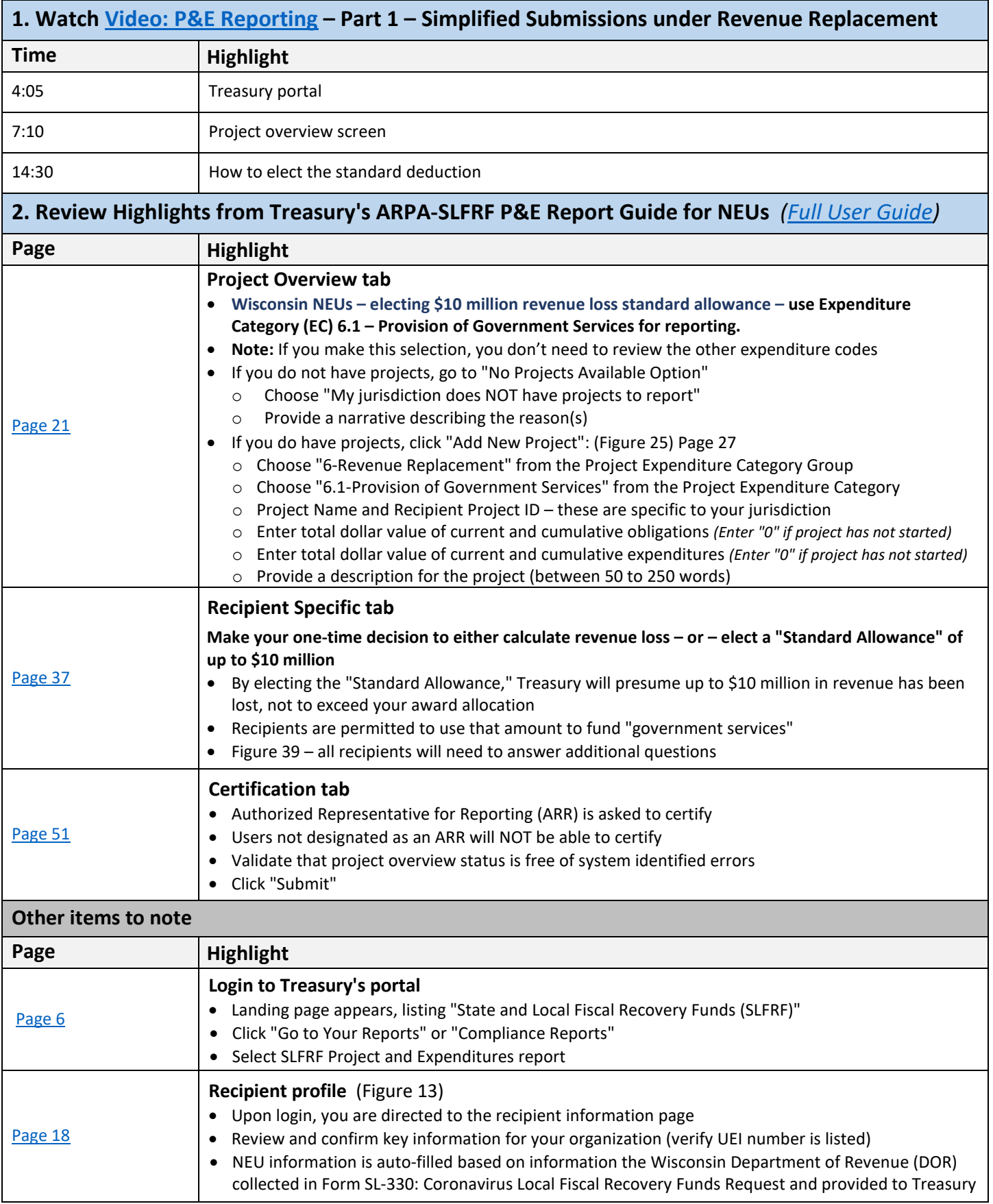

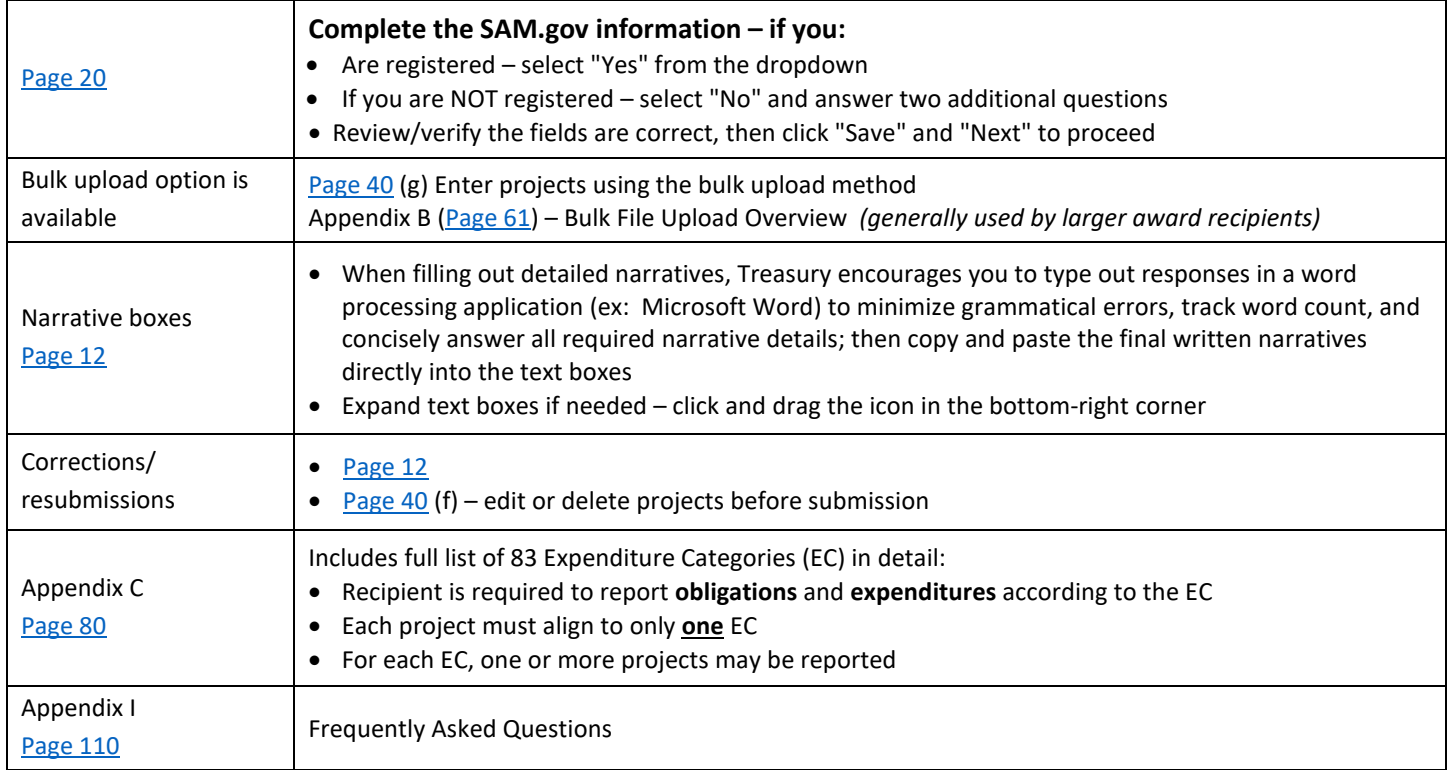